## Components of GoldSMS

## [GoldSMS User and Administration Guide](http://plain-english.com/dimeogolddoc/doku.php?id=start)

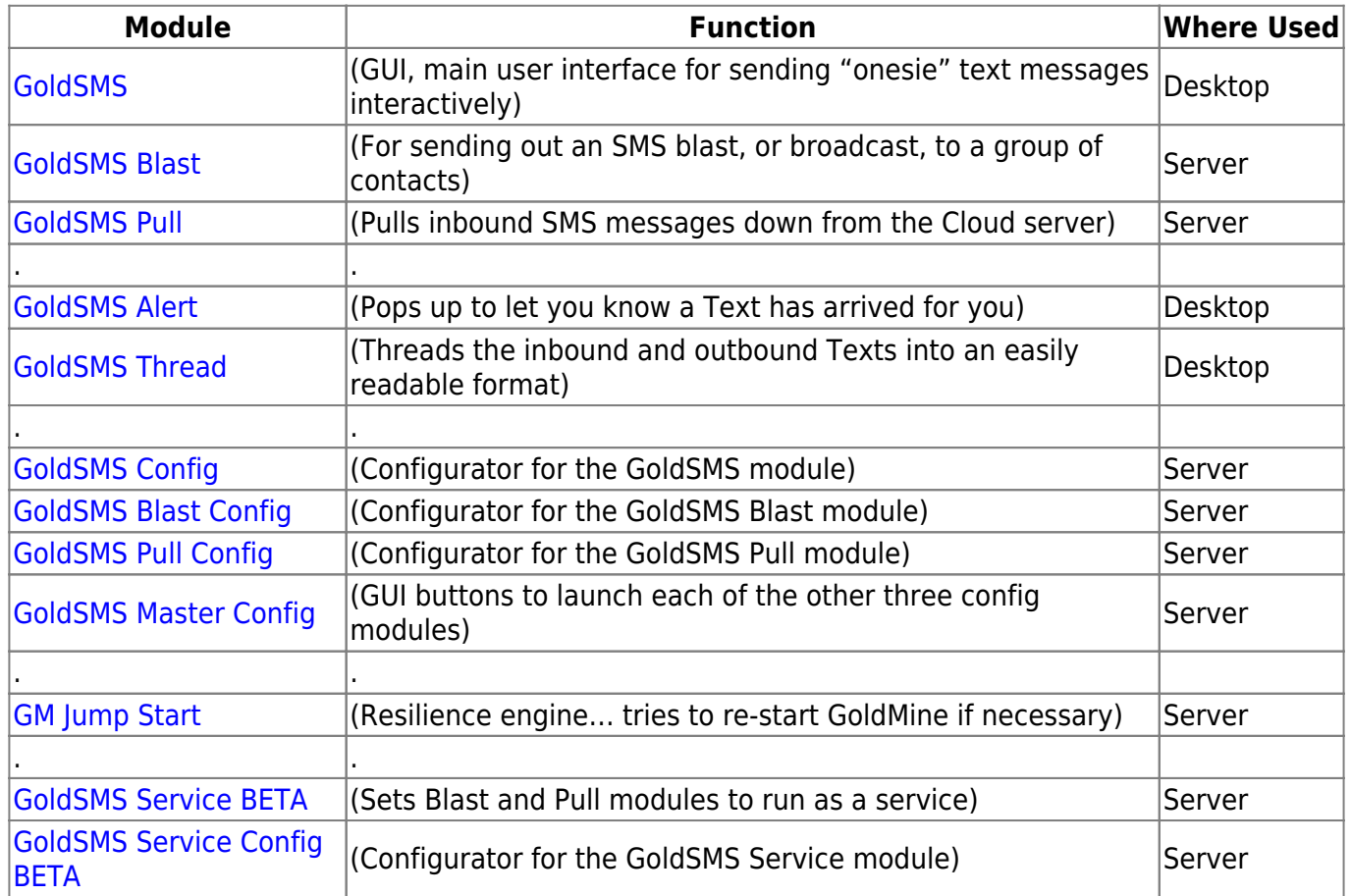

From: <http://plain-english.com/dimeogolddoc/> - **Dime-O-Gold User and Admin Guide**

Permanent link: **[http://plain-english.com/dimeogolddoc/doku.php?id=components\\_of\\_goldsms&rev=1392643935](http://plain-english.com/dimeogolddoc/doku.php?id=components_of_goldsms&rev=1392643935)**

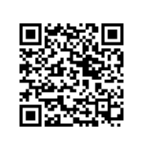

Last update: **2014/02/17 08:32**